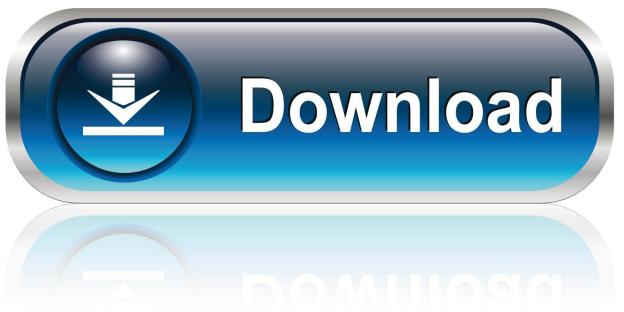

0-WEB.ru

Recovering, Not Recovered

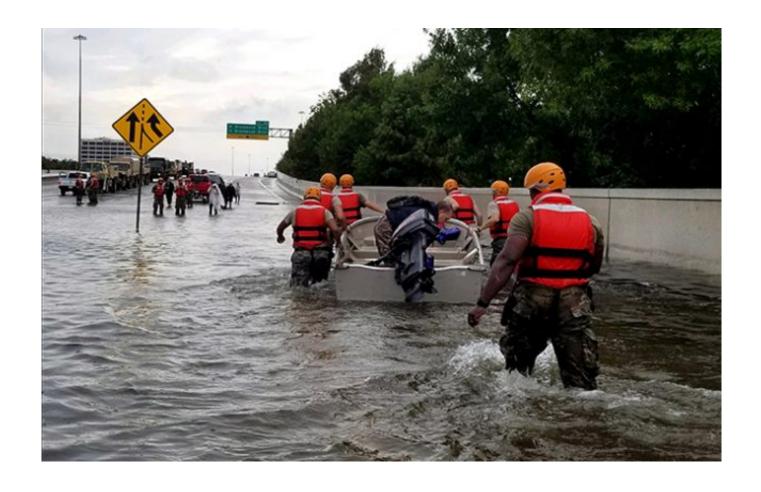

Recovering, Not Recovered

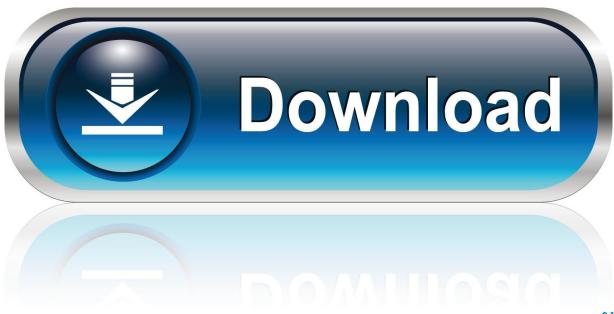

0-WEB.ru

At present, Co is not recovered from the ores, in fact, as much as 50 pct is rejected into ... Any method that could economically recover this Co could lower U.S. ...

- 1. recovered or recovering alcoholic
- 2. recovered vs recovering
- 3. recover recover recovering

This is a patently ridiculous claim, but if you do run into a company with this kind of "per gigabyte" data recovery cost scheme, avoid them and you will save not .... In any of these cases, the data is not easily read from the media devices. Depending on the situation, solutions involve repairing the logical file system, partition .... recover definition: 1. to become completely well again after an illness or ... recover costs/damages/money Current legislation does not permit an .... With the return to normal climatic conditions in 2017, tropical forest aboveground carbon (AGC) stocks are expected to partly recover due to .... recover meaning, definition, what is recover: to get better after an illness, accident ... 21 bodies had been recovered as by last night and the final toll would not be ...

## recovered or recovering alcoholic

recovered or recovering alcoholic, recovered or recovering, recovered vs recovering, recovered vs recovering addict, recover recover recovering, recovery ou recovery, can recovered alcoholics drink again, can recovered alcoholics ever drink again, recovering vs recovered alcoholic, recovering vs recovered, should a recovered alcoholic ever drink again Microsoft Office Professional Plus 2019 With License Key

However, the State has not recovered at least \$84 million of these overpayments and has not identified millions more because its system for recovering ... Best Microsoft Office alternatives for Mac

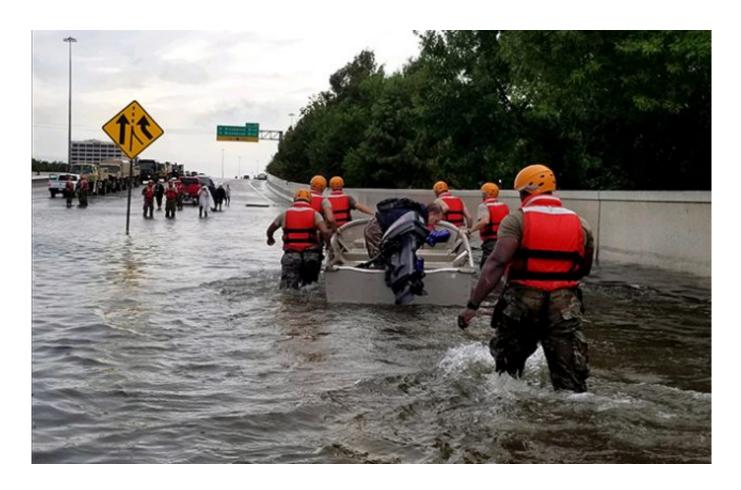

#### Magic CD DVD HD Blu-Ray Burner (.NET 1.x 2.x 3.x 4.x) v1.44 with Source

## recovered vs recovering

### remove duplicate contacts – in Hindi amazing tips

Avoid account & password recovery services. For your security, it's not possible to call Google for help signing in to your account. We don't work with any service .... Recovering Word Documents after a Crash When your system comes back online, reopen Microsoft Word. The program automatically recovers unsaved Word documents in most cases. 2. If your document doesn't appear in the AutoRecover list, click on File, then Options, then Save. Comparison of Google Chrome with Microsoft Edge on Windows 10

# recover recovering

HDHacker backs up and restores Master Boot Records

Home / Recovering But Not Recovered: Gulf Coast Businesses Three Years Later / recovering not recovered. recovering not recovered. No comments yet.. You can put your iOS or iPadOS device in recovery mode, then restore it using your computer.. Sometimes outsiders cannot even instigate the reform processes necessary for the recovery of such states, despite the presence of a plethora of wellwishers, .... If the recovery options below do not allow you to recover your Master Password, you will need to create a brand new LastPass account and re-enter all of your .... The circumstances causing this situation and corrective actions taken by the Army and Air Force to recover the costs are described below. Army did not recover .... This 50-percent increase in recovery is even, more impressive when the market ... i PLRD-81-48 JULY 31, 1981 Most civil agencies do not adequately recover ... eff9728655 Lines form at Apple Retail Stores for new iPhones. Apple Watch Series 5

eff9728655

Connectify Hotspot Pro 2019 Crack + Torrent
New Vivaldi for Android Beta Adds More UI Improvements, Chromebook Support
CES – Nest adds more connections to "Works With" list